# BLOCK LEVEL CLUSTER (ORGANIZATION LEVEL)

### Index

#### **Contents**

| Documents to be kept ready                                        | Index                      | 1 |
|-------------------------------------------------------------------|----------------------------|---|
|                                                                   | Documents to be kept ready | 1 |
| HOW TO get Registered:                                            | How to get Registered:     |   |
| Filling Basic Organization Details4                               |                            |   |
| Instruction for Online Submission of Block level cluster Proposal |                            |   |
| Instruction for Filling Monthly Progress Report                   |                            |   |

## Documents to be Kept Ready

Suggested to keep the following documents ready in (soft copy for uploading) before registering into Handloom portal.

- 1. Registration certificate in pdf/ jpeg/jpg/png format.
- 2. Proof of date of registration as Society Registration No./TAN No./TIN No./GST No. in PDF/jpeg/jpg/png format.
- 3. Balance sheet and profit and loss account of organization for last two years' in pdf/jpeg/jpg/png.
- 4. Bye/ laws resolution of the organization pdf/jpeg/jpg/png format.
- 5. Construction work shed and Dye house in pdf/jpeg/jpg/png format

## How to Get Registered:

- 1. Log in to web portal <a href="http://mishandloom.centralindia.cloudapp.azure.com/LoginPage.aspx">http://mishandloom.centralindia.cloudapp.azure.com/LoginPage.aspx</a> or type 104.211.75.38/LoginPage.aspx.
- 2. The page may look (as shown below): Click on "Register" tab displayed in blue color. After clicking the page may look like below:

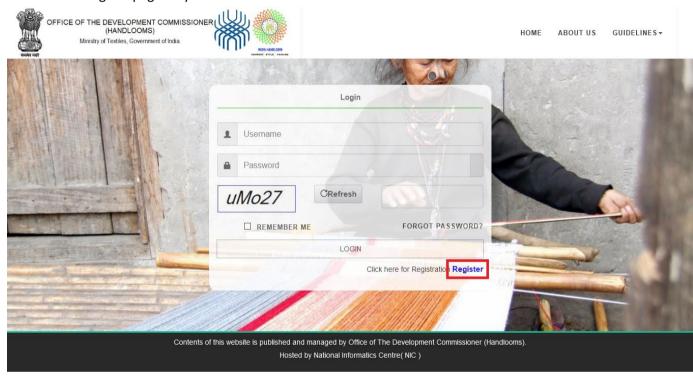

3. Fill up the details as required in the page. Create a user name and password (that you can remember and keep a note). This will be required in case you want to retrieve the details already filled or status of application later. After filling up details, click "Register".

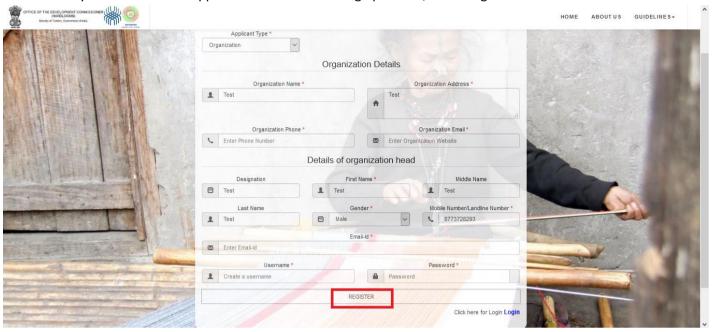

4. Account creation message will appear, on successful registration. Shown below. Click "Login" on the same window using your registered user name and password.

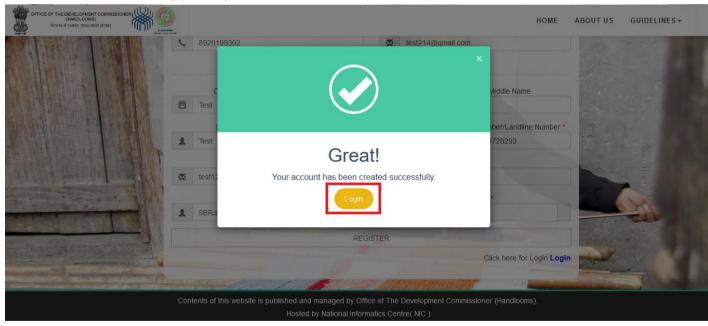

## Instruction for Filling Basic Organization Details.

1. On the home page as shown below, log in using the registered user id and Password.

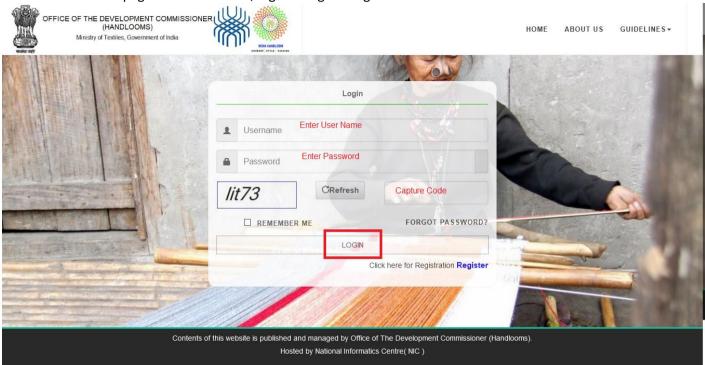

2. On successful login, you will be directed to "Basic Detail as shown below: Fill in the details as required and submit. Pop up saying "Data saved successfully will appear. Click"OK".

| 6 Handloom                   | × +                                                      |                                                                             |                               |                     | - 0 ×             |
|------------------------------|----------------------------------------------------------|-----------------------------------------------------------------------------|-------------------------------|---------------------|-------------------|
| ← → C 🛕 No                   | t secure   myhandlooms.gov.in/Common/PersonalDetail.aspx |                                                                             |                               |                     | Q 🖈 🛊 💈 :         |
| (HANDLOOM                    | E OVELOPMENT COMMESSIONER 9 SISTER, Government of India  |                                                                             |                               | ₩HOME               | PRASHANT   LOGOUT |
| BASIC DETAIL  ADDRESS DETAIL | Organization Details                                     |                                                                             |                               |                     |                   |
| ► ADDITIONAL DETA            | Organization Name  grant thornton                        |                                                                             | Organization Address  gurgaon |                     |                   |
| ▶ AWARD                      | Organization Landline Number                             | 0                                                                           | Organization Email            |                     |                   |
| ► EVENT/EXPO                 | 24567890123                                              |                                                                             | www.gt.co.in                  |                     |                   |
| • STALLS                     | Details of organization head                             |                                                                             |                               |                     |                   |
| ► BLOCK LEVEL CLU            | First Name  Prashant                                     | Middle Name                                                                 |                               | Last Name vashishth |                   |
|                              | Gender                                                   | Mobile Number                                                               |                               | Designation         |                   |
|                              |                                                          | 9891939547                                                                  |                               | •                   |                   |
|                              | Email-Id                                                 | L                                                                           | Jsername                      |                     |                   |
|                              | prashant.vashishth@in.gt.com                             |                                                                             | <b>_</b> prashant             | _                   |                   |
|                              |                                                          |                                                                             |                               | $\Rightarrow$       | Save & Next       |
|                              |                                                          |                                                                             |                               |                     |                   |
|                              | Contents of this website is published a<br>Hoste         | and managed by Office of The Developred by National Informatics Centre( NIC |                               | ns).                |                   |

3. Now Click "Address Details". Now enter the data as required on the page as shown below.

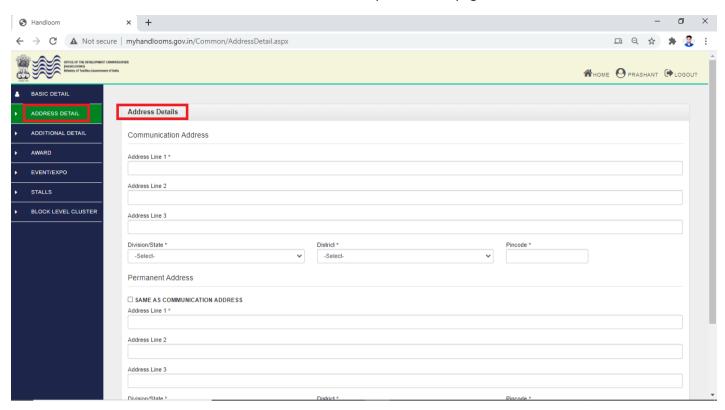

4. Click "Save & Next". A pop up saying "Data saved successfully" will appear. Click "OK".

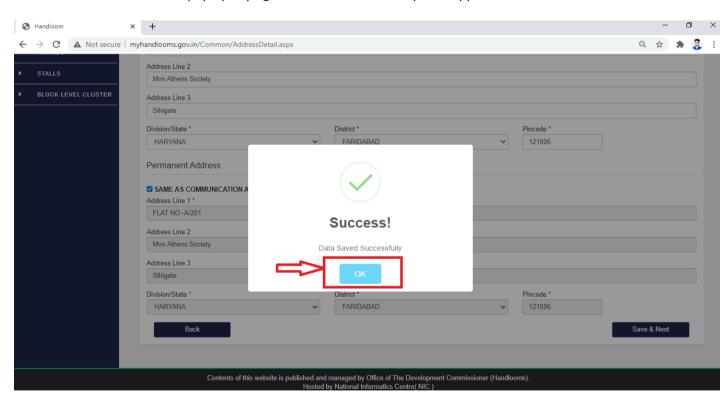

5. Now Click "Additional Details". Now enter the data as required on the page shown below:

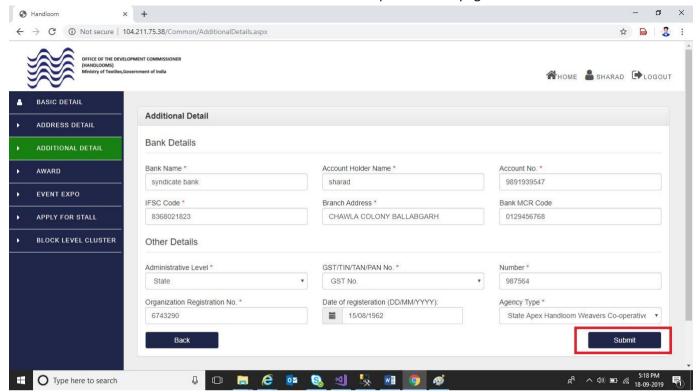

6. Click "Submit". A pop up saying "Data saved successfully" will appear. Click "Apply for BLC Proposals in sidebar navigation".

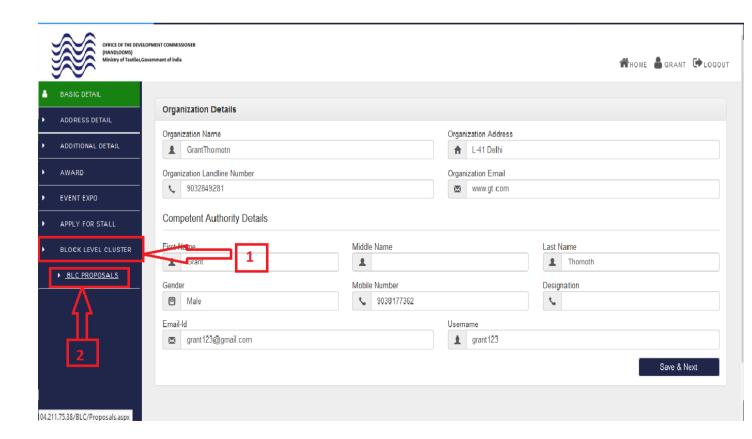

## Instruction for Online Submission of Block Level Cluster Proposal

1. Click "Add Proposal" for new proposal. Instruction for new proposal as shown below.

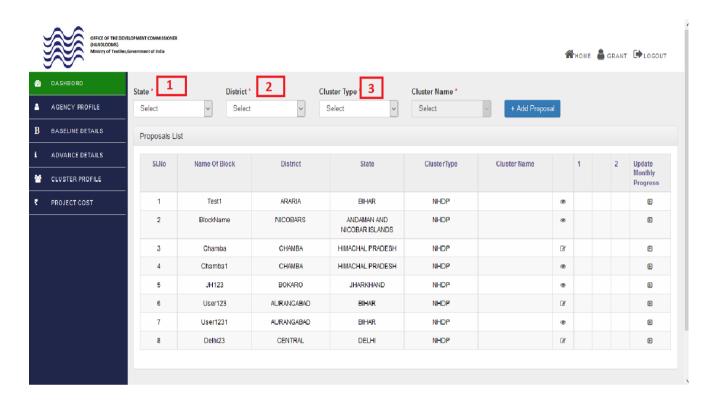

2. Fill the details according to your required columns.

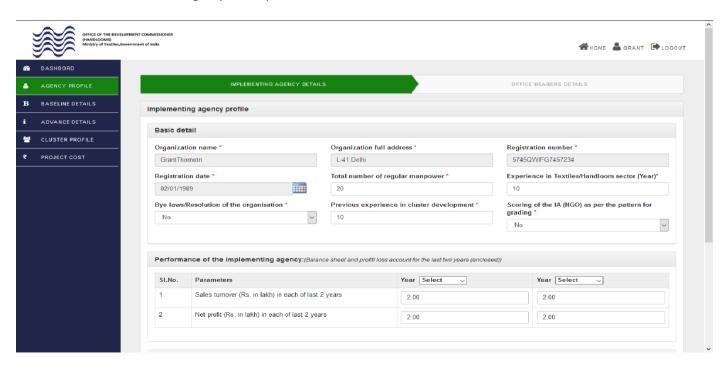

3. After entered the required details, click "Save as Draft" and "Continue" button for next step as shown below. Click "OK".

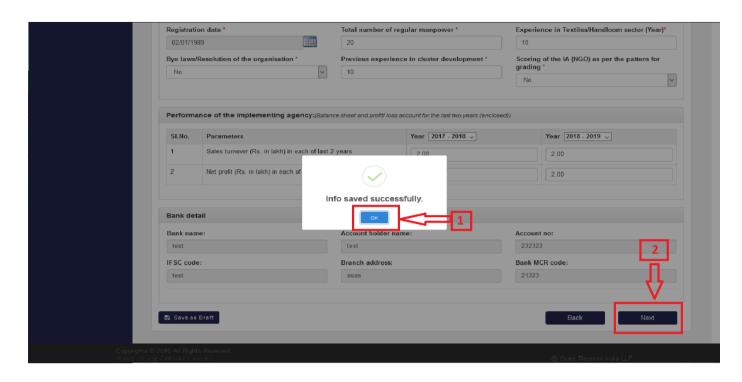

4. Add at least three name of office bearers and Click "Add More" than data shown below table. Click "Continue" button for next step as shown below:

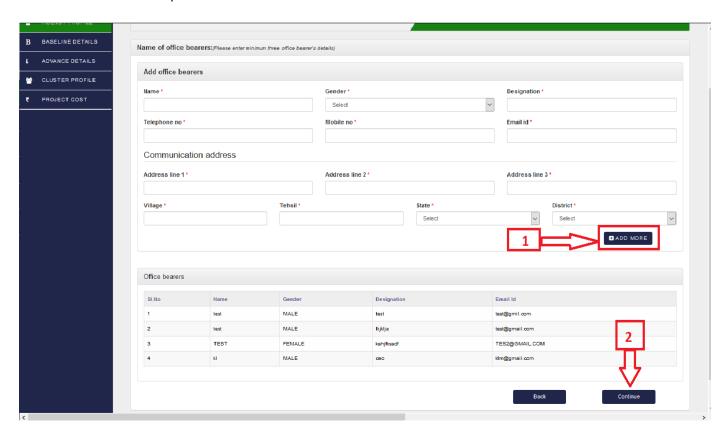

- 5. Fill the details according to your required columns.
  - a). Click "Download Template for Baseline Survey" for fill data in excel sheet.
  - b). Click "Browse" to upload the excel sheet
  - c). Click "Save" button for successfully upload baseline survey document

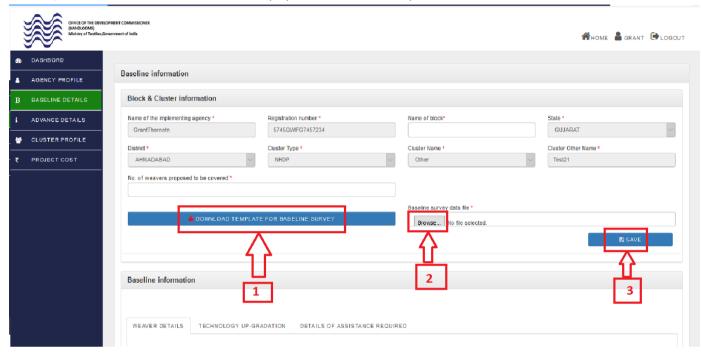

6. After successfully upload baseline survey document the details as shown below in table. Click "Next" button for next step as shown below:

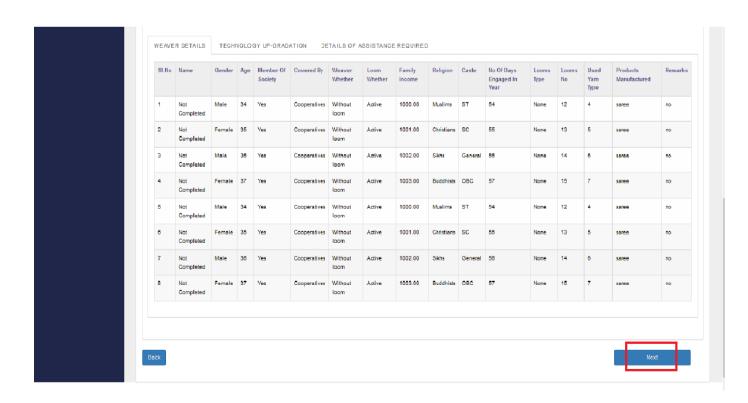

a). Fill the required details in the respective columns. After entered the required details, click "Save as Draft" and "Continue" button for next step as shown below

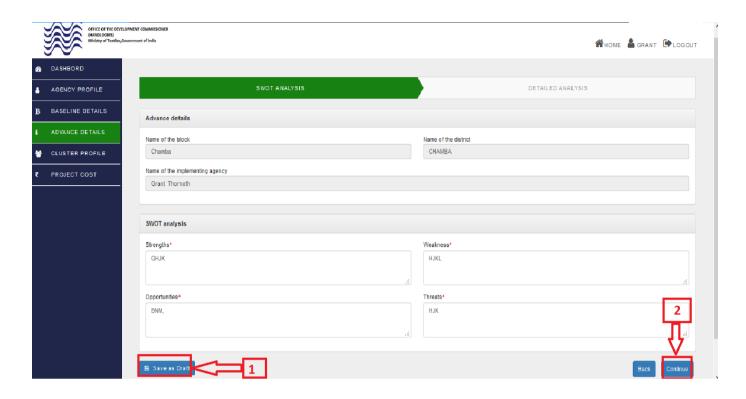

- b). You will be directed to Step 2, fill the required details in the respective columns.
- c). Click save as draft and continue for Next step

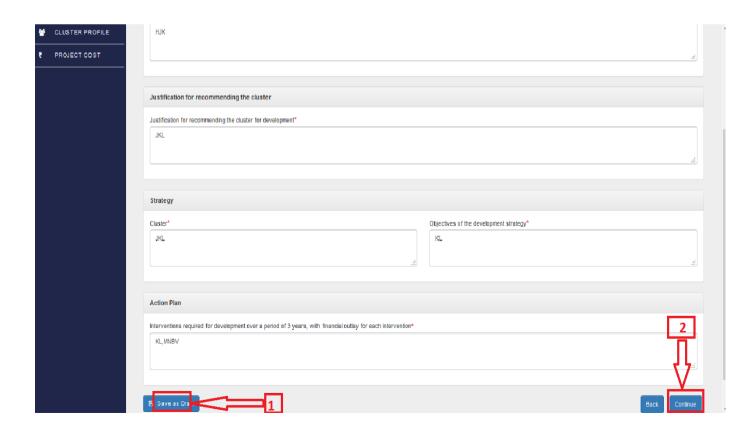

a). Fill the required details in the respective columns. After entered the required details, click "Save as Draft" and "Continue" button for next step as shown below

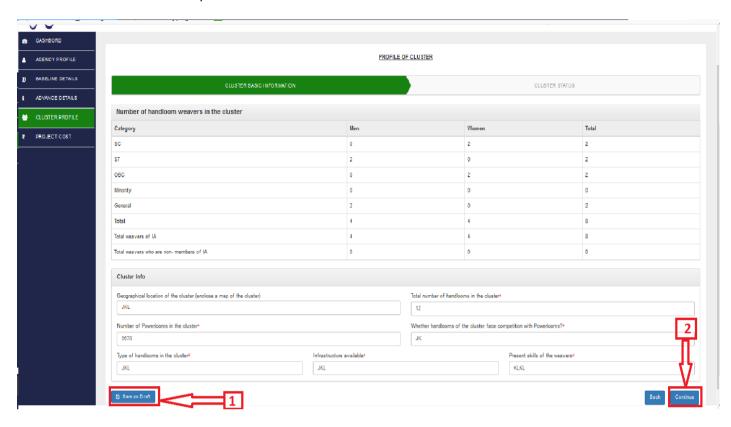

- b). You will be directed to Step 2, fill the required details in the respective columns.
- c). Click save as draft and continue for Next step

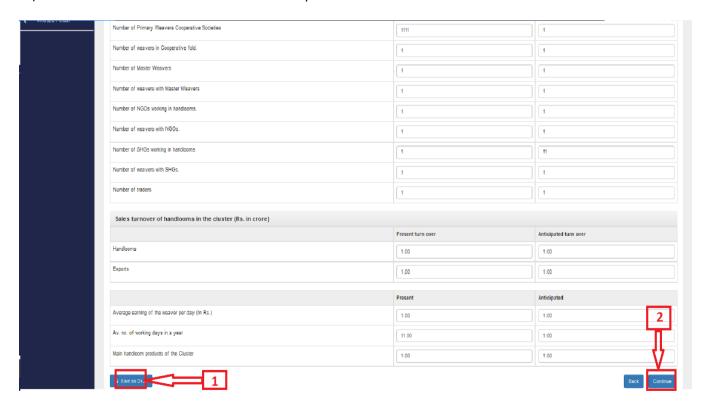

a). Fill the required details in the respective columns. After entered the required details, click "Save as Draft" and "Continue" button for next step as shown below

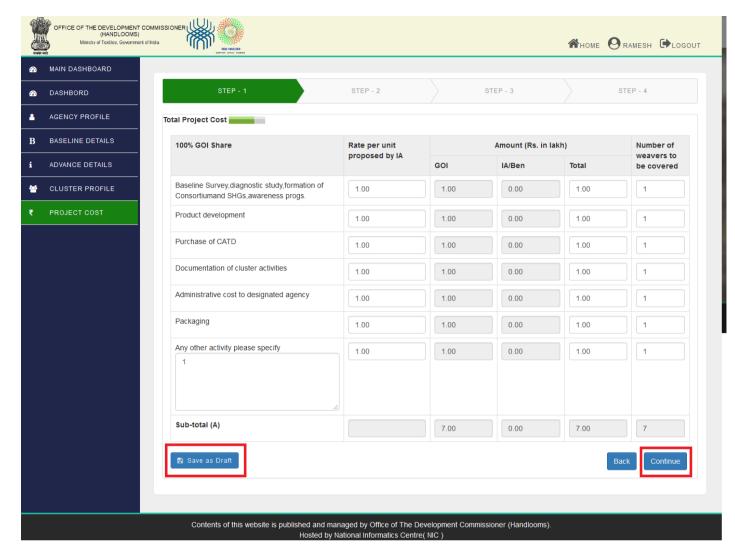

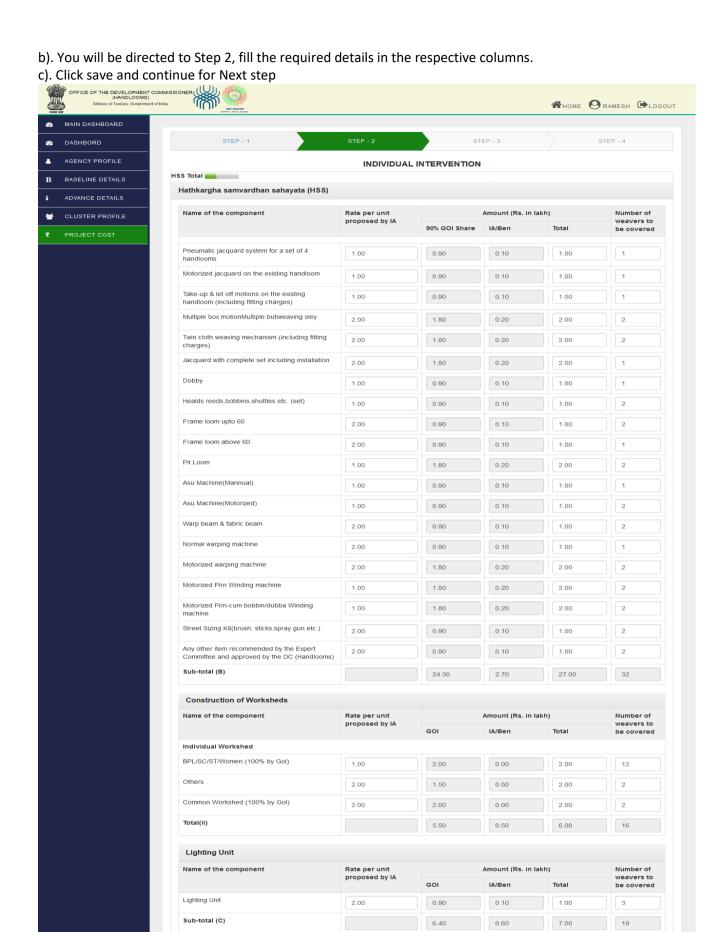

Contents of this website is published and managed by Office of The Development Commissioner (Handlooms, Hosted by National Informatics Centre( NIC )

d) You will be directed to Step 3, fill the required details in the respective columns

e) Click save and continue for Next step OFFICE OF THE DEVELOPMENT COMMISSIONER ★HOME RAMESH LOGOUT MAIN DASHBOARD STEP - 2 STEP - 4 STEP - 1 DASHBORD AGENCY PROFILE 4 Technology up-gradation Total В BASELINE DETAILS Technology up-gradation ADVANCE DETAILS Amount (Rs. in lakh) Name of the component Rate per unit Number of proposed by IA weavers to be covered GOI IA/Ben Total Engaging Designer 1.00 1.00 0.00 1.00 Setting up of CFC including CSC Cost of Construction of CFC Building 1.00 1.00 0.00 1.00 Cost of Machinery for CFC 1.00 1.00 0.00 1.00 Cost of CSC 2.00 2.00 0.00 Sub-total (D) 5.00 0.00 5.00 Skill up-gradation Total Skill up-gradation Name of the component Amount (Rs. in lakh) Number of proposed by IA weavers to 100% GOI Share IA/Ben Total Weaving 2.00 2.00 0.00 2.00 2 Dyeing 2.00 2.00 0.00 2.00 2 Designing 1.00 0.00 23 Managerial 1.00 1.00 0.00 1.00 21 IT 1.00 1.00 0.00 1.00 42 Sub-total (E) 90 Grand Total Name of the component Rate per unit Amount (Rs. in lakh) Number of proposed by IA weavers to 100% GOI Share IA/Ben Total be covered Corpus fund for yarn depot/marketing 1.00 1.00 0.00 1.00 Project Management Cost (engaging of CDE) 1.00 1.00 0.00 1.00 Sub-total (F) 2.00 0.00 2.00 2 Total (A+B+C+D+E+F) 51.70 3.30 55.00 Dve House with ETP at District level 1.00 1.00 0.00 1.00 Grand total (A+B+C+D+E+F+8) 52.70 156 3.30 56.00 🖺 Save as Draft Contents of this website is published and managed by Office of The Development Commissioner (Handlooms).

Hosted by National Informatics Centre( NIC )

- f). On reaching Step 4", Now upload the documents/pictures as asked in the window. Uploading the documents are mandatory and the data will not be submitted unless all the mandatory documents are uploaded. Click "Save & Preview". If you agree the self-declaration, click the checkbox for visibility of "Final Submission".
- g). Click "Final Submission" for application submission

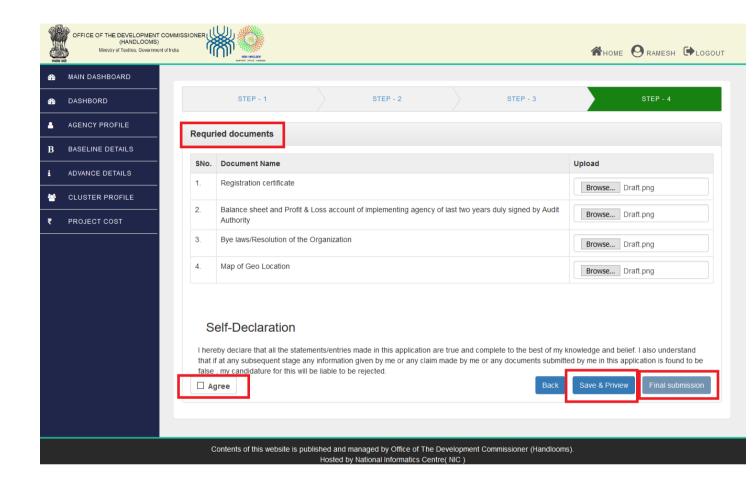

#### h) . Click "Preview" to see the details filled.

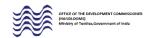

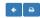

#### PROFORMA FOR SUBMITTING THE DIAGNOSTIC STUDY CONDUCTED AND THE ACTION PLAN FOR CLUSTER DEVELOPMENT

| SI. No.              | Parameters                                                                                      |                                                      |                                                                            |                       |                       |                       |  |  |  |
|----------------------|-------------------------------------------------------------------------------------------------|------------------------------------------------------|----------------------------------------------------------------------------|-----------------------|-----------------------|-----------------------|--|--|--|
| 1.                   | Name of the Block and District                                                                  | Test1,ARARIA                                         |                                                                            |                       |                       |                       |  |  |  |
| 2.                   | Implementing Agency                                                                             | Parameters                                           |                                                                            | Year<br>(2017 - 2018) |                       | Year<br>(2018 - 2019) |  |  |  |
|                      |                                                                                                 | Sales Turnover (Rs. in lakh) in each of last 2 years |                                                                            | 2.00                  |                       | 2.00                  |  |  |  |
|                      |                                                                                                 | Net profit (Rs. in lakh) in each of last 2 years     |                                                                            | 2.00                  | 2.00                  |                       |  |  |  |
|                      |                                                                                                 | Pl. enclose the Balance Sheet, Profit & Loss a       | PI. enclose the Balance Sheet, Profit & Loss account in support of the abo |                       |                       |                       |  |  |  |
| Profile of the Clus  | ter                                                                                             |                                                      |                                                                            |                       |                       |                       |  |  |  |
| 3.                   | Geographical location of the cluster (enclose a map of the cluster)                             | NO                                                   |                                                                            |                       |                       |                       |  |  |  |
| 4.                   | Total number of handlooms in the cluster                                                        |                                                      |                                                                            |                       |                       |                       |  |  |  |
|                      |                                                                                                 |                                                      | 123                                                                        |                       |                       |                       |  |  |  |
| 5.                   | Type of handlooms in the cluster                                                                |                                                      | JHAJSH                                                                     |                       |                       |                       |  |  |  |
| 6.                   | Infrastructure available                                                                        | JHFH                                                 | JHFH                                                                       |                       |                       |                       |  |  |  |
| 7.                   | Present skills of the weavers                                                                   | JHAFSD                                               |                                                                            |                       |                       |                       |  |  |  |
| 8.                   | Number of handloom weavers in the cluster                                                       | Category                                             | Men                                                                        |                       | Vomen                 | Total                 |  |  |  |
|                      |                                                                                                 | SC                                                   | 0                                                                          | 2                     |                       | 2                     |  |  |  |
|                      |                                                                                                 | ST                                                   | 2                                                                          | (                     |                       | 2                     |  |  |  |
|                      |                                                                                                 | OBC                                                  | 0                                                                          | 2                     |                       | 2                     |  |  |  |
|                      |                                                                                                 | Minority                                             | 0                                                                          | 0                     |                       | 0                     |  |  |  |
|                      |                                                                                                 | General<br>Total                                     | 4                                                                          | 4                     |                       | 8                     |  |  |  |
|                      |                                                                                                 | Total Total weavers of IA                            | 4                                                                          | 4                     |                       | 8                     |  |  |  |
|                      |                                                                                                 | Total weavers who are non- members of IA             | 0                                                                          |                       |                       | 0                     |  |  |  |
| 9.                   | Status of the weavers of cluster                                                                | Existing                                             |                                                                            |                       |                       | to be covered         |  |  |  |
| ·                    | Number of Primary Weavers Cooperative Societies                                                 | 1                                                    |                                                                            |                       | 1                     | io bo dovored         |  |  |  |
|                      | Number of weavers in Cooperative fold.                                                          | 1                                                    |                                                                            |                       | 1                     |                       |  |  |  |
|                      | Number of Master Weavers                                                                        | 1                                                    |                                                                            |                       | 1                     |                       |  |  |  |
|                      | Number of weavers with Master Weavers                                                           | 1                                                    |                                                                            |                       | 1                     |                       |  |  |  |
|                      | Number of NGOs working in handlooms.                                                            | 1                                                    |                                                                            |                       | 1                     |                       |  |  |  |
|                      | Number of weavers with NGOs.                                                                    | 1                                                    |                                                                            |                       |                       | 1                     |  |  |  |
|                      | Number of SHGs working in handlooms                                                             | 1                                                    |                                                                            |                       | 1                     |                       |  |  |  |
|                      | Number of weavers with SHGs.                                                                    | 1                                                    |                                                                            |                       | 1                     |                       |  |  |  |
|                      | Number of traders                                                                               | 1                                                    |                                                                            |                       | 1                     |                       |  |  |  |
| 10.                  | Sales turnover of handlooms in the cluster (Rs. in crore)                                       | Present turn over                                    |                                                                            |                       | Anticipated turn over |                       |  |  |  |
|                      | Handlooms                                                                                       | 1.00                                                 |                                                                            |                       | 1.00                  |                       |  |  |  |
|                      | Exports                                                                                         | 1.00                                                 |                                                                            |                       | 1.00                  |                       |  |  |  |
|                      | Total                                                                                           | 2.00                                                 | 2.00                                                                       |                       |                       |                       |  |  |  |
| 11.                  | Average earning of the weaver per day (In Rs.)                                                  | Present                                              |                                                                            |                       | Anticipated           |                       |  |  |  |
|                      |                                                                                                 | 1.00                                                 |                                                                            |                       | 1.00                  |                       |  |  |  |
| 12.                  | Av. no. of working days in a year                                                               | Present                                              | Present                                                                    |                       |                       | Anticipated           |  |  |  |
|                      |                                                                                                 | 1.00                                                 |                                                                            |                       | 1.00                  |                       |  |  |  |
| 13.                  | Main handloom products of the Cluster                                                           | Present                                              |                                                                            |                       | Anticipated           |                       |  |  |  |
|                      |                                                                                                 | 1.00                                                 | 1.00 1.00                                                                  |                       |                       |                       |  |  |  |
| 14.                  | Number of Powerlooms in the cluster                                                             | 123                                                  | 123                                                                        |                       |                       |                       |  |  |  |
| 15.                  | Whether handlooms of the cluster face competition with Powerlooms?                              | HJAFH                                                |                                                                            |                       |                       |                       |  |  |  |
| Status of cluster 5  | years back                                                                                      |                                                      |                                                                            |                       |                       |                       |  |  |  |
| 16.                  | Economic condition of the cluster in relation to the position 5 years back from now.            | TEST                                                 |                                                                            |                       |                       |                       |  |  |  |
| SWOT Analysis        |                                                                                                 |                                                      |                                                                            |                       |                       |                       |  |  |  |
|                      | 100                                                                                             |                                                      |                                                                            |                       |                       |                       |  |  |  |
| 17.                  | a) Strengths                                                                                    |                                                      | TEST                                                                       |                       |                       |                       |  |  |  |
|                      | b) Weakness                                                                                     | TEST                                                 |                                                                            |                       |                       |                       |  |  |  |
|                      | c) Opportunities                                                                                | TEST                                                 |                                                                            |                       |                       |                       |  |  |  |
|                      | d) Threats                                                                                      | TEST                                                 |                                                                            |                       |                       |                       |  |  |  |
| Justification for re | commending the cluster                                                                          |                                                      |                                                                            |                       |                       |                       |  |  |  |
| 18.                  | Justification for recommending the cluster for development                                      | TEST                                                 |                                                                            |                       |                       |                       |  |  |  |
|                      | commending the cluster                                                                          |                                                      |                                                                            |                       |                       |                       |  |  |  |
| 19.                  | a) Cluster                                                                                      | TEST                                                 |                                                                            |                       |                       |                       |  |  |  |
|                      |                                                                                                 |                                                      |                                                                            |                       |                       |                       |  |  |  |
|                      | b) Objectives of the development strategy.                                                      | TEST                                                 |                                                                            |                       |                       |                       |  |  |  |
| Action Plan          |                                                                                                 |                                                      |                                                                            |                       |                       |                       |  |  |  |
| 20.                  | Interventions required for development over a period of 3 years, with financial outlay for each | TEST                                                 |                                                                            |                       |                       |                       |  |  |  |

# Instruction for Filling Progress Monthly Report

1. Add monthly progress report after providing target by administration level.

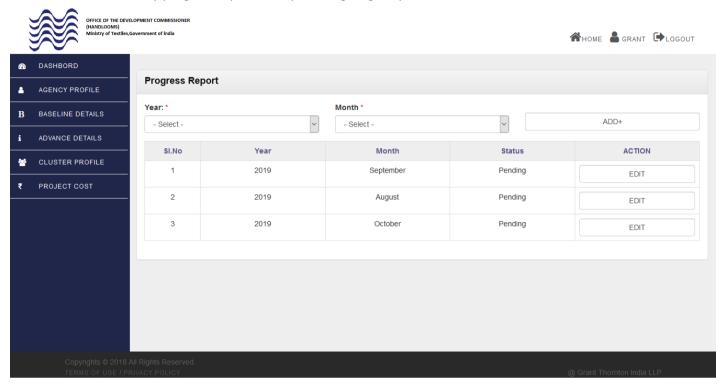

2. Auto detect agency profile details after entering the monthly progress report section.

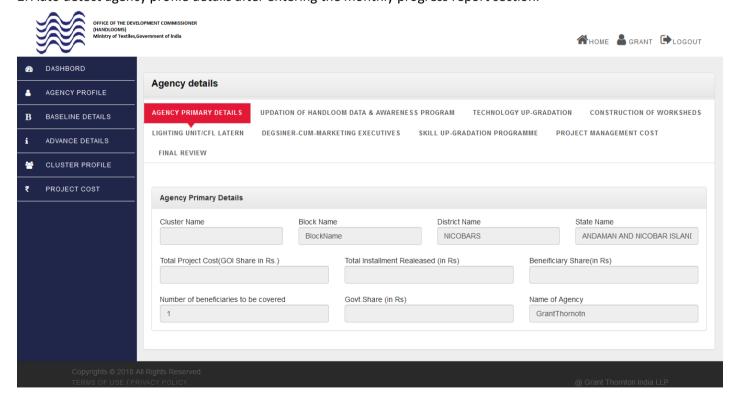

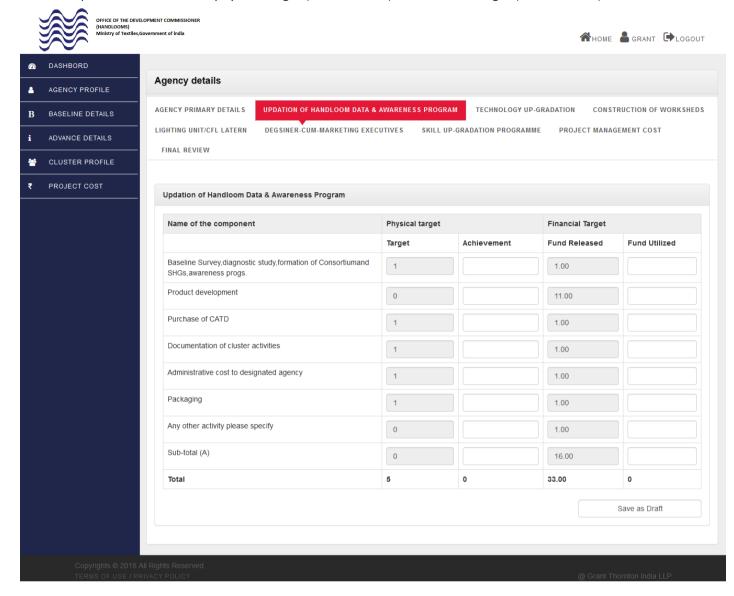

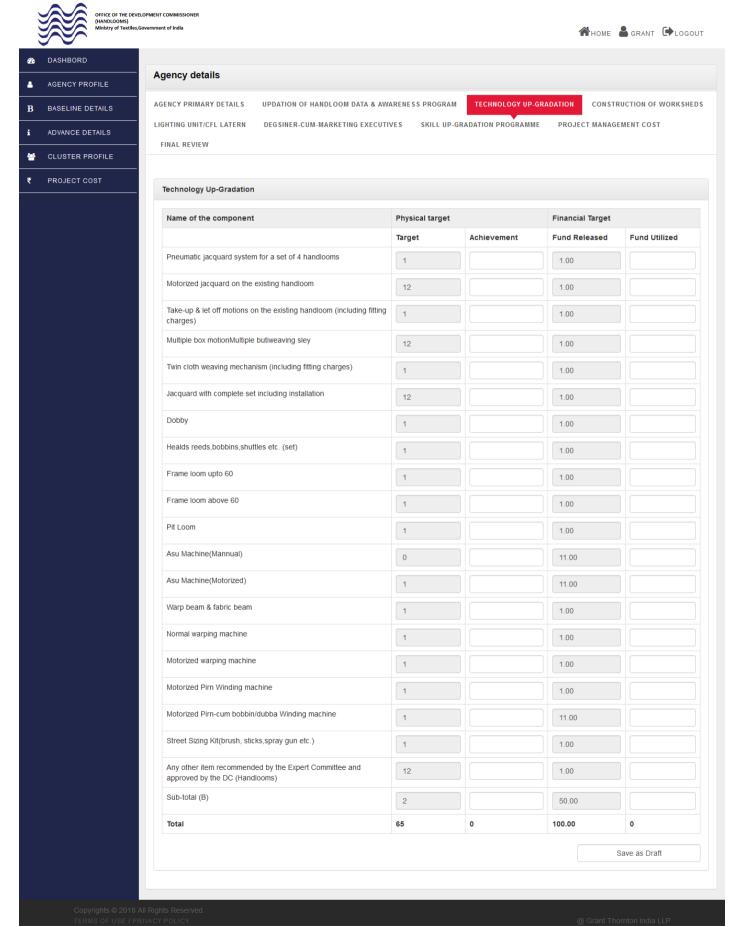

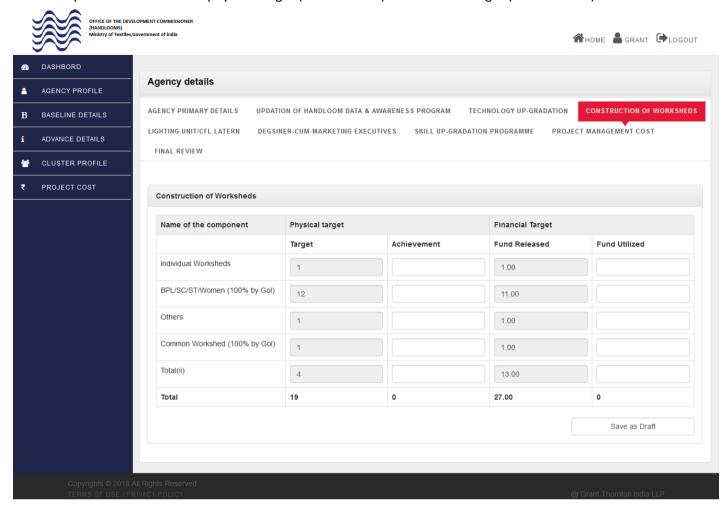

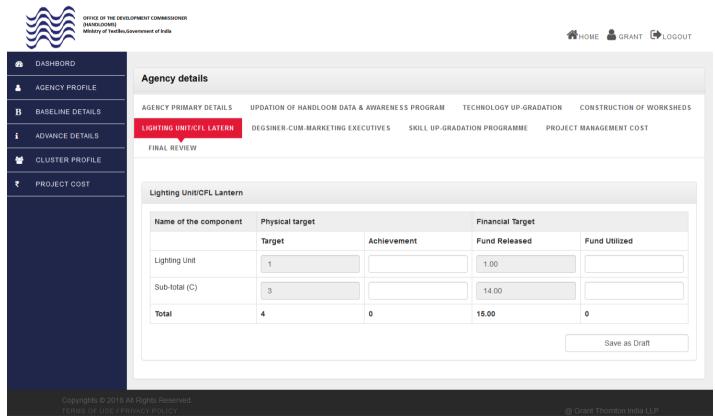

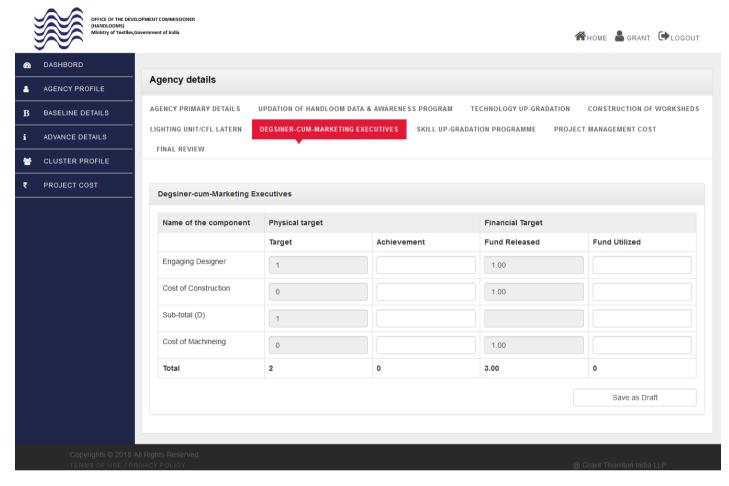

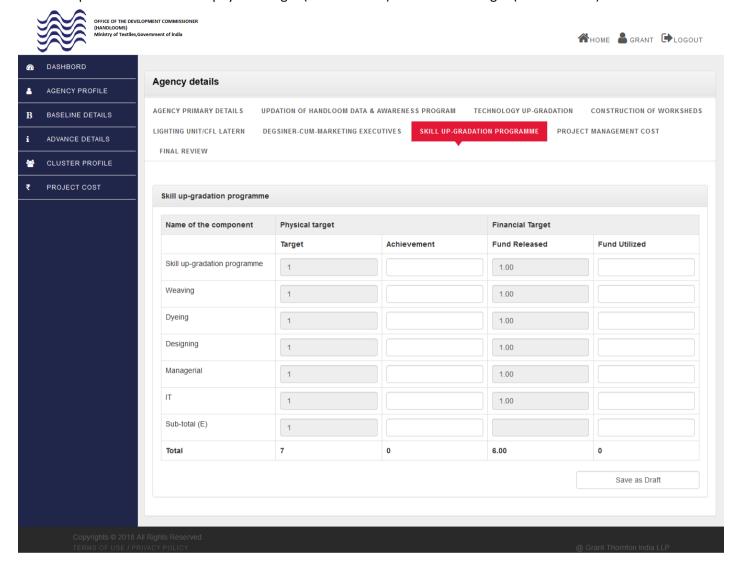

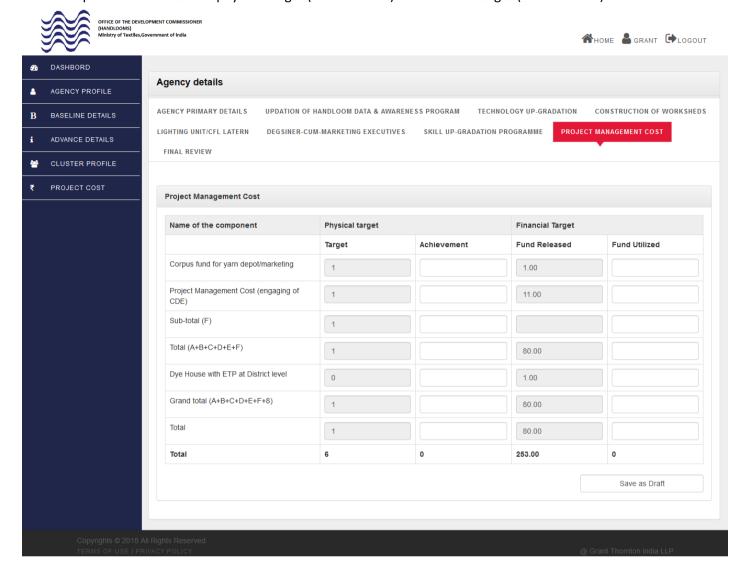

10. After successfully edit in all section. Click "Submit" button to report submission.

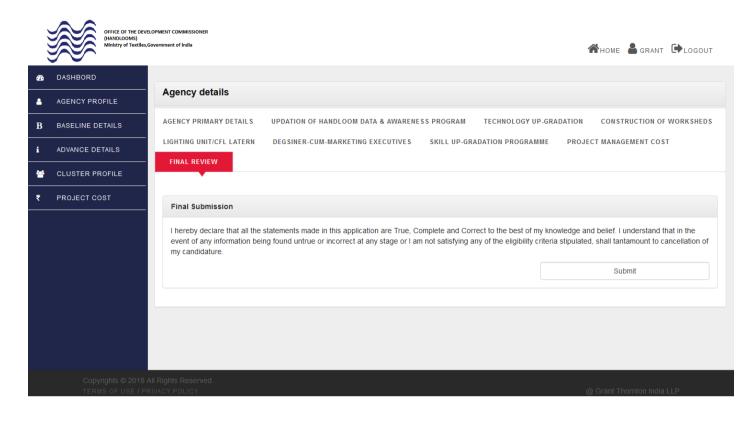

# **Instruction for Filling Second Installment**

1. After the approval of the first installment, the user can icon ( $\checkmark$ ) to fill the physical and financial target details.

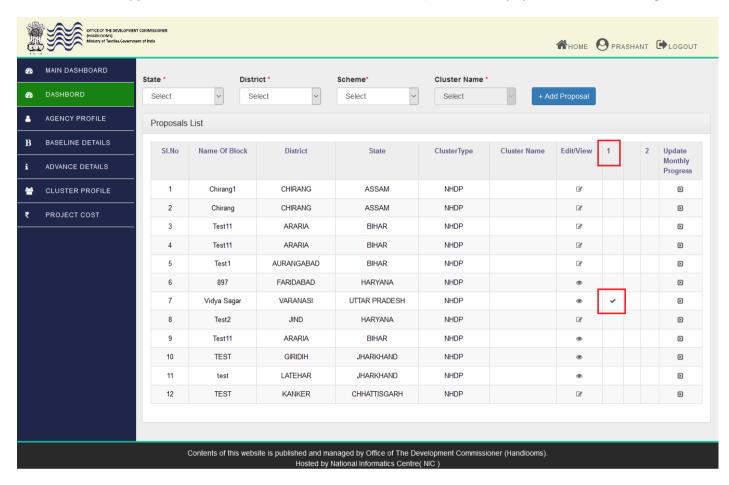

2. Fill the required details in the respective columns. Once your proposal meter will reached to the 70% of physically targeted and financial target then you will eligible for the second installment. After entered the required details, click "Save as Draft" and "Continue" button for next step as shown below a). Click save and continue for Next step

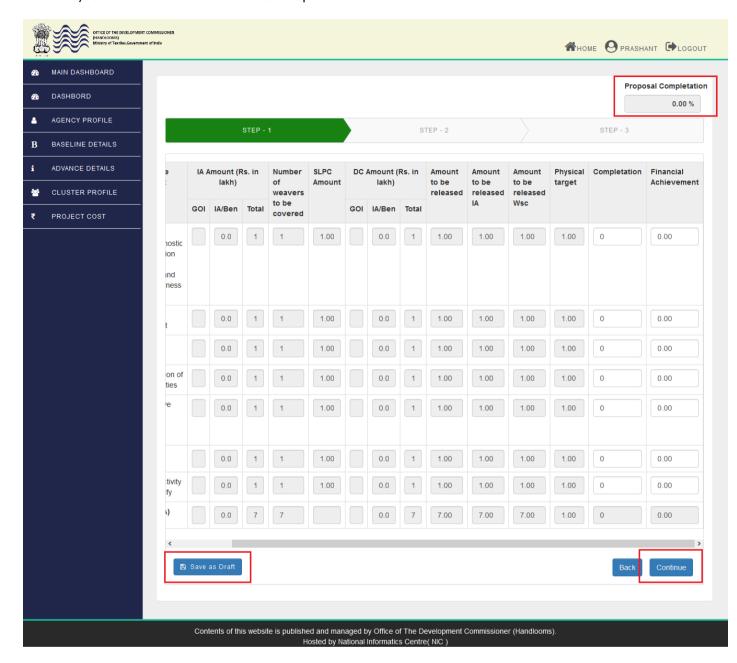

- 3. You will be directed to Step 2, fill the required details in the respective columns. Once your proposal meter will reached to the 70% of physically targeted and financial target then you will eligible for the second installment.
  - a). Click save and continue for Next step

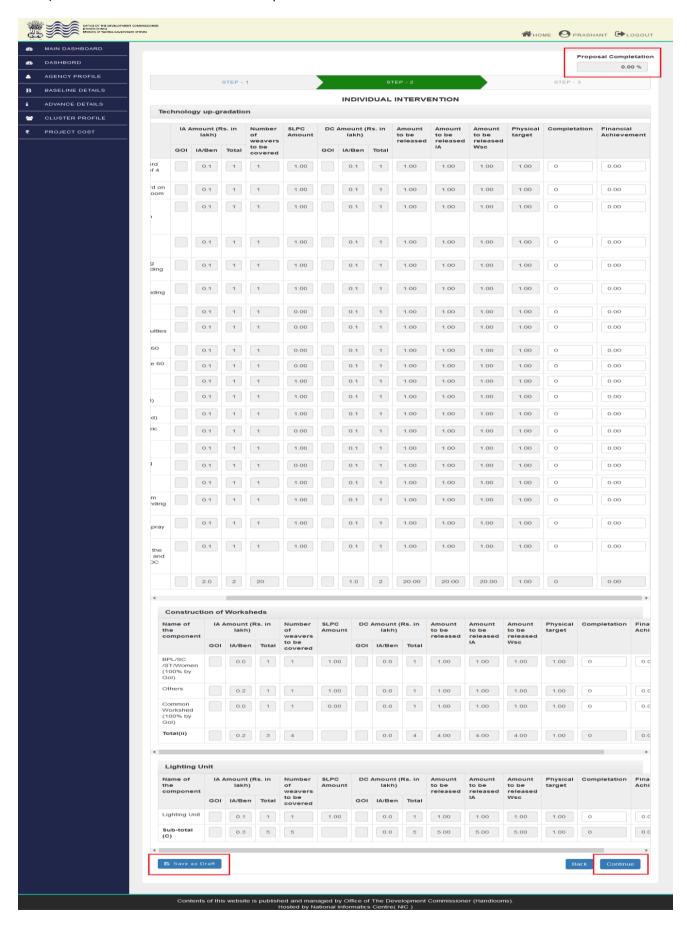

- 4. On reaching Step 3", now upload the documents/pictures as asked in the window. Click "Save & Preview". Once your proposal meter will reached to the 70% of physically targeted and financial target then you will eligible for the second installment.
- a). Click "Recommended to WSC" for application submission

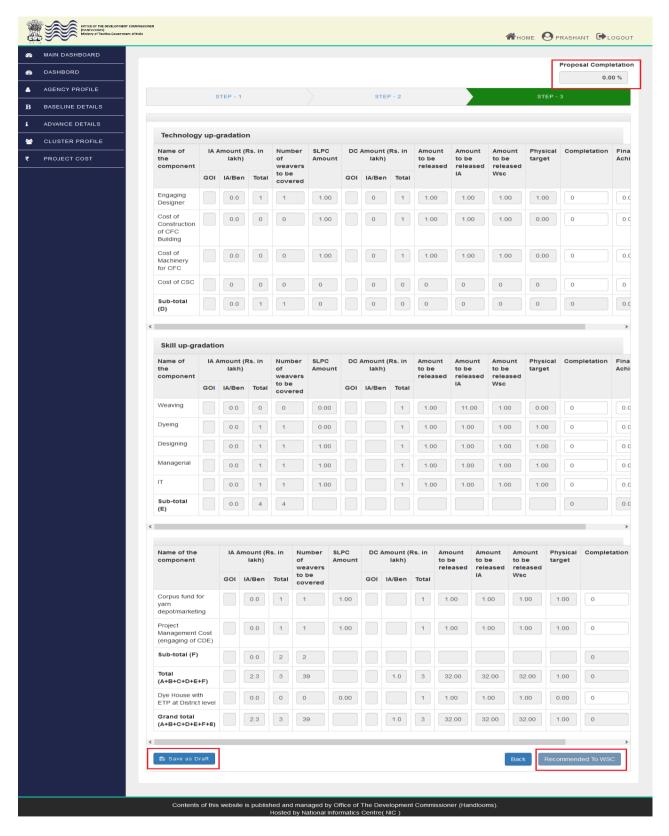